# **CALIBRAÇÃO DE BOBI
AS HELMHOLTZ POR FILTRAGEM COM MÍ
IMOS QUADRADOS PARA APLICAÇÃO ESPACIAL**

## **Danilo Anderson de Oliveira**

Instituto Nacional de Pesquisas Espaciais, INPE, Av dos Astronautas, 1758, São José dos Campos, SP, 12227- 101, danilo\_dasors@yahoo.com.br

## **Valdemir Carrara**

Instituto Nacional de Pesquisas Espaciais, INPE, Av dos Astronautas, 1758, São José dos Campos, SP, 12227- 101, val@dem.inpe.br

## **Hélio Koiti Kuga**

Instituto Nacional de Pesquisas Espaciais, INPE, Av dos Astronautas, 1758, São José dos Campos, SP, 12227- 101, hkk@dem.inpe.br

**Resumo:** *Conjuntos de bobinas de Helmholtz com três eixos ortogonais são amplamente empregados em situações que requerem geração de campo magnético de magnitude e direção controladas, e encontram aplicações em instrumentação, calibração de sensores, fabricação e testes de instrumentos de medição magnética e sistemas de desmagnetização. Contudo, antes que o conjunto de Helmholtz possa ser utilizado na geração de campos controlados, é necessário efetuar uma calibração do sistema, de forma a se estabelecer uma correspondência entre uma referência (corrente ou campo magnético) e o campo efetivamente gerado. Uma vez que o meio em que as bobinas se encontram possa sofrer interferência eletromagnética, ou possua materiais ferromagnéticos capazes de introduzir desvios no campo e ruídos na leitura do magnetômetro durante o processo de calibração, torna-se necessário o uso de técnicas de estimação de parâmetros para a filtragem dos dados. Como o sistema é estático, ou seja, durante o processo de calibração o campo magnético gerado no interior da bobina é constante, utilizou-se o estimador de mínimos quadrados, com o objetivo de encontrar o melhor ajuste para o conjunto de dados e minimizar os resíduos. Este trabalho apresenta o projeto da eletrônica de controle e estabilização da corrente no conjunto de bobinas de Helmoltz, construídas com o propósito de validar um sistema de determinação de atitude para satélites, junto com o processo de calibração. Foram comparados os dados do modelo do campo magnético e os dados ajustados do magnetômetro, realizando o ajuste na malha de controle da corrente elétrica nas bobinas, de forma a otimizar o processo de calibração.* 

*Palavras-chave: Bobina de Helmholtz,Mínimos Quadrados,Campo Magnético* 

## **1 Introdução**

Bobinas de Helmholtz, idealizadas por Hermann Ludwig Ferdinand von Helmholtz (1821-1894), são amplamente empregadas em situações que requerem a geração de campo magnético de magnitude e direção controladas, sendo usualmente empregada em instrumentação, calibração de sensores, testes de equipamentos e sistemas de desmagnetização.

Visando atender as necessidades do Laboratório de Simulação da Divisão de Mecânica Espacial e Controle do Instituto Nacional de Pesquisas Espaciais (INPE), este projeto consiste no desenvolvimento de um sistema de controle de campo magnético de bobinas de Helmholtz, de formato cúbico com 3 eixos ortogonais, para simulação do campo magnético terrestre no ambiente espacial, podendo ser utilizadas para calibração e testes de sensores, simulação de sistemas embarcados de controle de atitude e validação de algoritmos de simulação. Contudo, antes que o conjunto de bobinas possa ser utilizado na geração de campos controlados, é necessário efetuar uma calibração do sistema, de forma a se estabelecer uma correspondência entre uma referência (corrente ou campo magnético), calculado a partir do modelo matemático, e o campo efetivamente gerado. Uma vez que o meio em que as bobinas se encontram possa sofrer interferência eletromagnética, ou possuir materiais ferromagnéticos que gerem ruídos na leitura do magnetômetro ou intervenham na geração do campo, tornou-se necessário o uso de técnicas de estimação de parâmetros para a filtragem dos dados e ajuste da curva de acionamento das bobinas. Por se tratar de um sistema estático, ou seja, durante o processo de calibração o campo magnético gerado no interior da bobina é constante, utilizou-se o estimador de mínimos quadrados, com o objetivo de encontrar o melhor ajuste para o conjunto de dados e minimizar os resíduos.

Este trabalho apresenta o projeto da eletrônica de controle e estabilização da corrente no conjunto de bobinas de Helmoltz utilizando uma fonte de corrente controlada por tensão com controle PI, além dos modelos do campo magnético, programa do controle da bobina, processo de acionamento e calibração das bobinas. Foram comparados os dados do modelo do campo magnético e os dados ajustados do magnetômetro, realizando o ajuste na malha de controle da corrente elétrica nas bobinas, de forma a aperfeiçoar o processo de calibração.

### **2 Fundamentação Teórica**

Neste capítulo apresenta-se a parte teórica desenvolvida para a compreensão e elaboração do projeto, dando embasamento aos assuntos necessários para o seu desenvolvimento.

#### **2.1 Campo Magnético**

Campos magnéticos surgem em torno de condutores ao fluir uma corrente elétrica por eles. Dado um condutor fino, reto e finito, representado na Fig.(1), pode-se dizer que o módulo da densidade de fluxo magnético dB, produzido no ponto P por um elemento de comprimento infinitesimal dl, conduzindo corrente I, é dado por

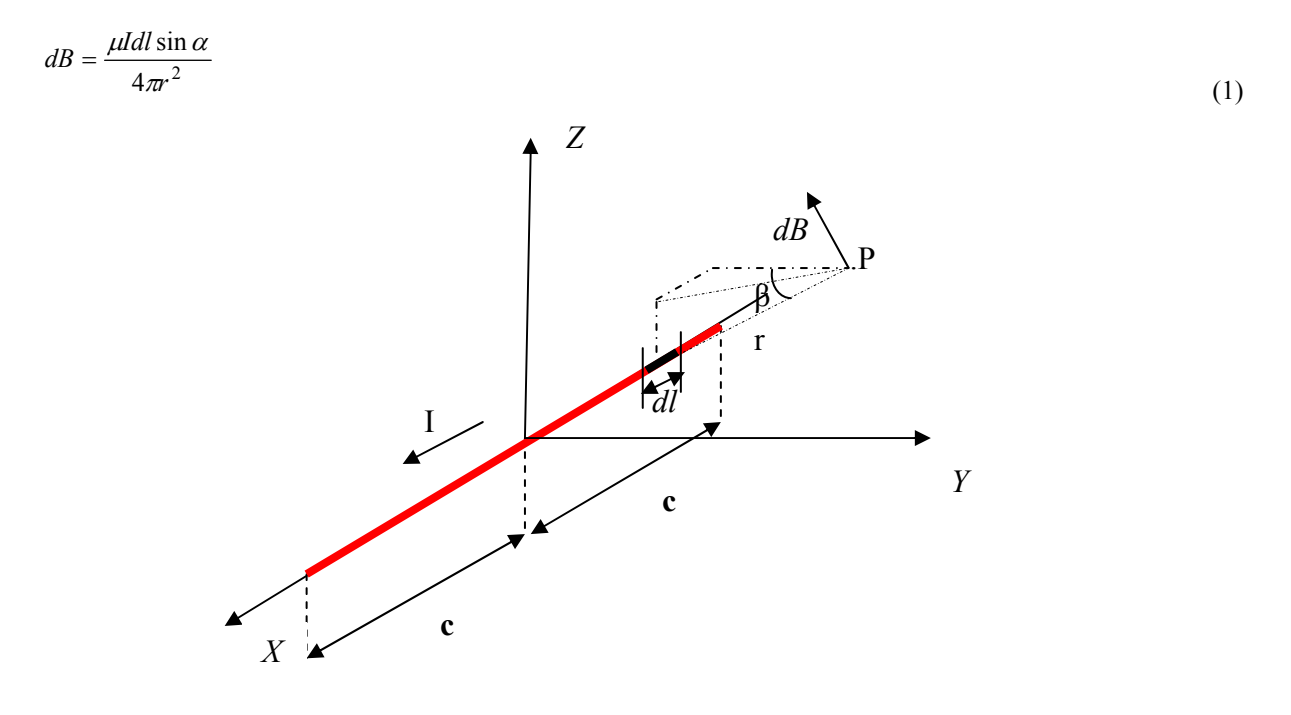

**Figura 1. Condutor reto finito.** 

sendo µ a permeabilidade do campo magnético no meio, α é o ângulo entre o elemento linear dl e o ponto P, r é a distância do elemento dl ao ponto P (Giffits, D.J., 1999 e Wertz, J.R., 1978 ). A representação do ângulo α pode ser observada na Fig.(2).

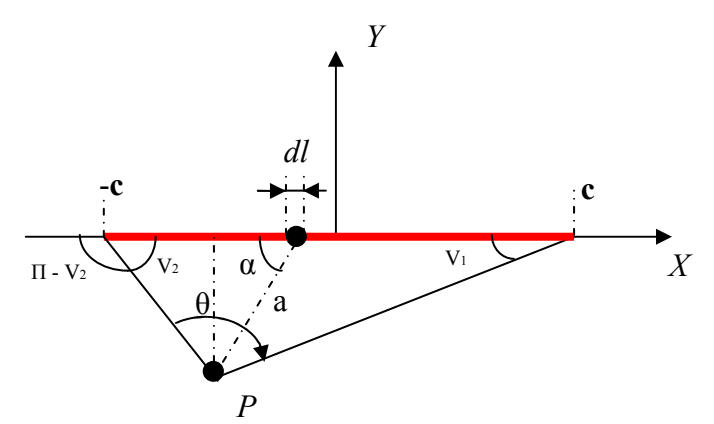

**Figura 2. Ângulos de referência entre o condutor e o ponto de medida do campo magnético.** 

Tem-se assim que a distância a é projeção da distância r no plano YZ, dada por

$$
a = \sqrt{Z_p^2 + Y_p^2} \tag{2}
$$

Integrando a Eq. (1) tem-se que

Author, A.; Author, B. Technology…

$$
B = \frac{\mu}{4\pi} \int_{-c}^{c} \frac{\sin \alpha \, dl}{r^2} \tag{3}
$$

Analisando a Fig.(2) pode-se dizer que

$$
r \, d\alpha = a \tag{4}
$$

$$
\sin \alpha dl = r d\alpha \tag{5}
$$

$$
\cos(\pi - \nu_2) = -\frac{c + x_p}{\sqrt{z_p^2 + y_p^2 + (c + x_p)^2}}
$$
(6)

$$
\cos(v_1) = \frac{c - x_p}{\sqrt{z_p^2 + y_p^2 + (c - x_p)^2}}
$$
(7)

Admitindo que o ângulo α varia de (π-v2) à v1 e fazendo as devidas substituições, pode-ses reescrever a Eq.(3) na forma

$$
B = \frac{\mu}{4\pi} \int_{\pi - \nu_2}^{\nu_1} \frac{r \, d\alpha}{r^2} = \frac{\mu}{4\pi} \int_{\pi - \nu_2}^{\nu_1} \frac{d\alpha}{r}
$$
\n
$$
\tag{8}
$$

E multiplicando por senα o numerador e o denominador da Eq.(6) obtem-se

$$
B = \frac{\mu I}{4\pi} \int_{\pi - v_2}^{v_1} \frac{\sin \alpha \, d\alpha}{\sin \alpha \, r} = \frac{\mu I}{4\pi} \int_{\pi - v_2}^{v_1} \frac{\sin \alpha \, d\alpha}{\sqrt{z_p^2 + y_p^2}} = \frac{\mu I}{4\pi \sqrt{z_p^2 + y_p^2}} \left[ \cos(\pi - v_2) - \cos(v_1) \right]
$$
(9)

Substituindo a Eq.(6) e Eq.(7) na Eq.(9) tem-se que

 $\overline{a}$ 

$$
B = -\frac{\mu I}{4\pi\sqrt{z_p^2 + y_p^2}} \left[ \frac{c + x_p}{\sqrt{z_p^2 + y_p^2 + (c + x_p)^2}} + \frac{c - x_p}{\sqrt{z_p^2 + y_p^2 + (c - x_p)^2}} \right]
$$
(10)

Na qual (xp,yp,zp) representa a posição P nos sistema XYZ.

Uma vez que a corrente flui na direção do eixo X, o vetor densidade de campo magnético B possui componentes nas direções Y e Z. Portanto, analisando a Fig.(1) tem-se que

$$
B_x = 0 \tag{11}
$$

$$
B_y = B \cos \beta = B \frac{y_p^2}{\sqrt{y_p^2 + z_p^2}}
$$
\n(12)

$$
B_z = B \cos \beta = B \frac{z_p^2}{\sqrt{y_p^2 + z_p^2}}
$$
\n
$$
(13)
$$

O vetor campo magnético é dado por

$$
\mathbf{B} = B_x \hat{\mathbf{i}} + B_y \hat{\mathbf{j}} + B_z \hat{\mathbf{k}} \tag{14}
$$

## **2.2 Mínimos Quadrados**

A estimação de parâmetros é um processo para encontrar constantes que relacionam um conjunto de dados ou medidas. O Método dos Mínimos Quadrados é uma técnica que procura encontrar o melhor ajustamento para um conjunto de dados tentando minimizar a função custo do quadrado dos resíduos (Maybeck, P.S., 1979), podendo ser escrita na forma vetorial como

$$
L = \left\| \mathbf{y} - \mathbf{H} \mathbf{x} \right\|_{W}^{2} \tag{15}
$$

onde y é o vetor que contém m medidas do campo magnético, x é o vetor de n parâmetros a serem estimados, que neste caso é a constante que relaciona a corrente a ser aplicada na bobina com o campo gerado. H é a matriz que relaciona as medidas aos parâmetros e W é a matriz que pondera os diferentes tipos de erros, incluindo os de medida do magnetômetro.

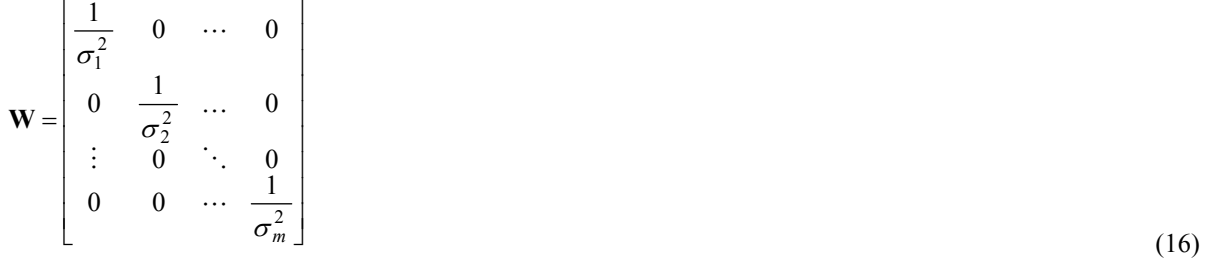

onde σ é o desvio padrão da medida.

Uma maneira de processar os dados é utilizando o processamento em lotes. A equação clássica é dada por

$$
\hat{\mathbf{x}} = (\mathbf{H}^t \ \mathbf{W} \ \mathbf{H})^{-1} \mathbf{H}^t \ \mathbf{W} \mathbf{y}
$$
 (17)

A covariância está inclusa na matriz P, que apresenta uma aproximação dos erros da estimativa.

$$
\mathbf{P} = (\mathbf{H}^t \ \mathbf{W} \ \mathbf{H})^{-1} = \begin{bmatrix} \sigma_a^2 & \sigma_{ab}^2 \\ \sigma_{ab}^2 & \sigma_b^2 \end{bmatrix}
$$
 (18)

onde σ² é o quadrado do desvio-padrão (variância), e σab é o coeficiente de correlação entre a e b.

#### **3 Mínimos Quadrados**

A intensidade do campo magnético na superfície da Terra varia pouco menos de 300mG, numa área que inclui a maioria da América do Sul e África Meridional, até superior a 600mG ao redor dos pólos magnéticos. Considerando estas características do campo magnético terrestre, um dos objetivos deste projeto é a geração de campos magnéticos de até 1200mG, para compensar o campo magnético terrestre e gerar campos de até 600mG em qualquer direção e sentido no interior das bobinas, com uma precisão de 1,5mG.

Neste capítulo são apresentados os modelos matemáticos para cálculo do campo magnético no interior da bobina, o projeto da eletrônica de controle e estabilização da corrente utilizando uma fonte de corrente controlada por tensão com controle PI, o programa do controle da bobina e o processo de acionamento e calibração das bobinas, incluindo a aplicação do método de mínimos quadrados para os valores de campo obtidos com a leitura do magnetômetro.

## **3 .1Características da bobina de Helmholtz**

O conjunto de bobinas de Helmoltz utilizado nesse trabalho possui duas bobinas por eixo, com dois enrolamentos com 25 espiras em cada bobina, posicionadas paralelamente nos três eixos, dando-lhe o formato de um cubo como ilustrado na Fig.(3) (Carrara,V., 1996).

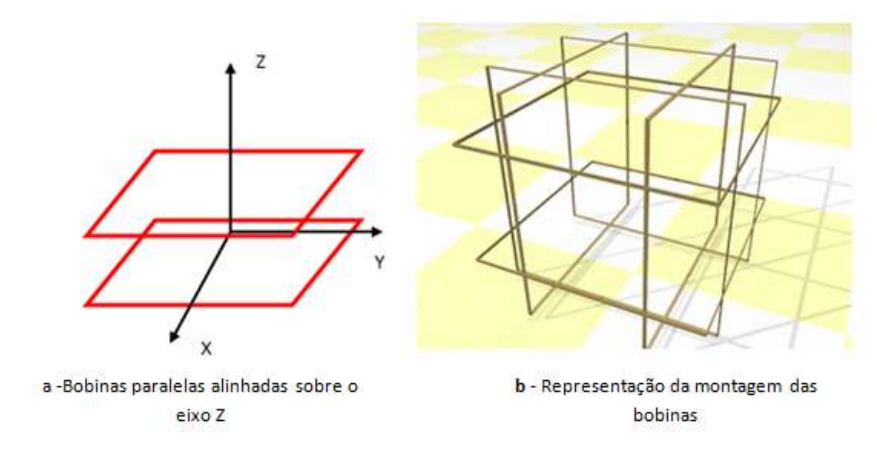

**Figura 3. Ilustração do sistema de bobinas.** 

As bobinas sobre o eixo X possuem dimensões de 1046mm por 1046mm estão separadas a uma distância 565mm, as do eixo Y possuem 1025mm por 1025mm com espaçamento de 555mm, e as do eixo Z tem dimensões de 1072mm por 1072mm separadas a uma distância de 585mm.

#### **3.2 Modelo do campo magnético**

Cada bobina é formada por quatro condutores retos finitos formando um quadrado. Utilizando como exemplo a bobina alinhada sobre o eixo Z representado na Fig.(3) e posicionando os eixos de referência XYZ no centro do conjunto de bobinas, nota-se que cada bobina possui dois condutores paralelos ao eixo Y e outros dois paralelos ao eixo X. Dessa forma, o conjunto de bobinas de Helmoltz é formado por 24 condutores, sendo 8 paralelos a cada eixo. A Eq. (10) apresenta o módulo do campo para o condutor paralelo ao eixo X, e podemos reescrever para cada um dos eixos como

$$
B_X = -\frac{\mu I}{4\pi\sqrt{z_p^2 + y_p^2}} \left[ \frac{c + x_p}{\sqrt{z_p^2 + y_p^2 + (c + x_p)^2}} + \frac{c - x_p}{\sqrt{z_p^2 + y_p^2 + (c - x_p)^2}} \right]
$$
(19)

$$
B_Y = -\frac{\mu I}{4\pi \sqrt{x_p^2 + z_p^2}} \left[ \frac{c + y_p}{\sqrt{x_p^2 + z_p^2 + (c + y_p)^2}} + \frac{c - y_p}{\sqrt{x_p^2 + z_p^2 + (c - y_p)^2}} \right]
$$
(20)

$$
B_Z = -\frac{\mu I}{4\pi \sqrt{x_p^2 + y_p^2}} \left[ \frac{c + z_p}{\sqrt{x_p^2 + y_p^2 + (c + z_p)^2}} + \frac{c - z_p}{\sqrt{x_p^2 + y_p^2 + (c - z_p)^2}} \right]
$$
(21)

Uma vez que cada aresta das bobinas não varia suas dimensões nem posição, pode-se dizer que o campo magnético é o produto da corrente por uma constante K.

$$
B = I K \tag{22}
$$

Desta forma o campo magnético resultante num ponto da bobina é a somatória de todos os campos gerados por cada condutor, sendo o vetor campo dado por

$$
\mathbf{B} = \sum_{i=1}^{24} \mathbf{B}_i
$$
 (23)

#### **3.3 Projeto eletrônico**

Technology…

Para o acionamento das bobinas desenvolveu-se uma eletrônica que fornece a corrente elétrica necessária para a geração do campo magnético solicitado a partir de uma tensão de referência. Essa fonte de corrente consiste basicamente num controlador PI ligado à base de um mosfet IRFZ44, onde um subtrator verifica o erro entre a tensão no resistor sensor (Vsensor) e a tensão de referência (Vsp), dentro da malha de controle PI, que utiliza amplificadores operacionais. O diagrama pode observado na Fig.(4).

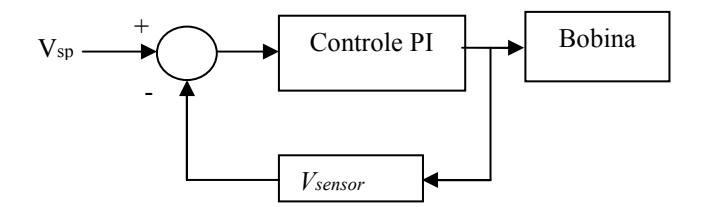

**Figura 4. Diagrama da fonte de corrente controlada por tensão.** 

A corrente que passa pela bobina obedece a relação

$$
I = \frac{A V_{sp}}{R_{sensor}}
$$
 (24)

onde Rsensor é a resistência ligada em série com a bobina, A é o ganho do valor da tensão Vsensor, e Vsp é a tensão de referência aplicada no circuito, que é fornecida pela saída de um DAC (Conversor Digital Analógico - Digital to Analog Converter) com precisão de 12bits comandada por um microcontrolador 8051F020DK. Testes realizados com uma versão preliminar da fonte de corrente mostraram um erro RMS de 17,72mA. Os valores aplicados e os obtidos podem ser observados na Tab.(1), na qual foi utilizado um multímetro para fazer a leitura da corrente.

| Corrente Solicitada (mA) | Corrente Gerada (mA) |
|--------------------------|----------------------|
| 178,57                   | 163,27               |
| 525,51                   | 542,86               |
| 696,94                   | 744,90               |
| 1040,82                  | 1110,20              |
| 1371,43                  | 1357,14              |

**Tabela 1. Resultados da corrente gerada na bobina utilizando a fonte de corrente** 

#### **3.4 Calibração**

Uma vez que a eletrônica fornece a corrente para a bobina, desenvolveu-se um programa que permita ao usuário indicar o campo magnético a ser gerado, indicando a magnitude, direção e sentido. O programa calcula a tensão de referência Vsp a ser aplicada em cada bobina utilizando os modelos matemáticos vistos anteriormente, envia o valor da tensão ao microcontrolador 8051 via RS232, que aciona as bobinas com o valor da tensão via DAC. No processo de ajuste de curva primeiramente posiciona-se o magnetômetro no ponto P(0,0,0) com as bobinas desligadas, para se medir o campo magnético local no centro das bobinas. Utilizando o modelo matemático, varia-se a corrente gradativamente, traçando uma curva de resposta do campo magnético pela corrente aplicada a partir da leitura do magnetômetro. Aplica-se o método de MQL para gerar uma nova curva, o que permite a geração de campos controlados com maior precisão.

#### **4 Resultados Obtidos**

Com o início dos testes de operacionalidade, comparou-se o modelo matemático para a geração do campo magnético com os dados reais obtidos no interior da bobina usando o magnetômetro HMR2300 (Honeywell). Este magnetômetro apresenta uma resolução de 16bits nos três eixos, e comunica-se por meio de uma interface serial RS232 com o programa de controle. Inicialmente realizou-se a leitura do campo magnético no interior das bobinas desligadas, e subtraiu-se o campo medido dos dados posteriormente medidos. Variou-se a corrente das bobinas alinhadas com o eixo Z gradativamente em 0,073A a cada cinco segundos, traçando uma curva como mostra a Fig.(5), onde é possível observar os dados do modelo com os obtidos pela leitura do magnetômetro. O erro RMS para os dados encontrados foi de aproximadamente 18,48mG.

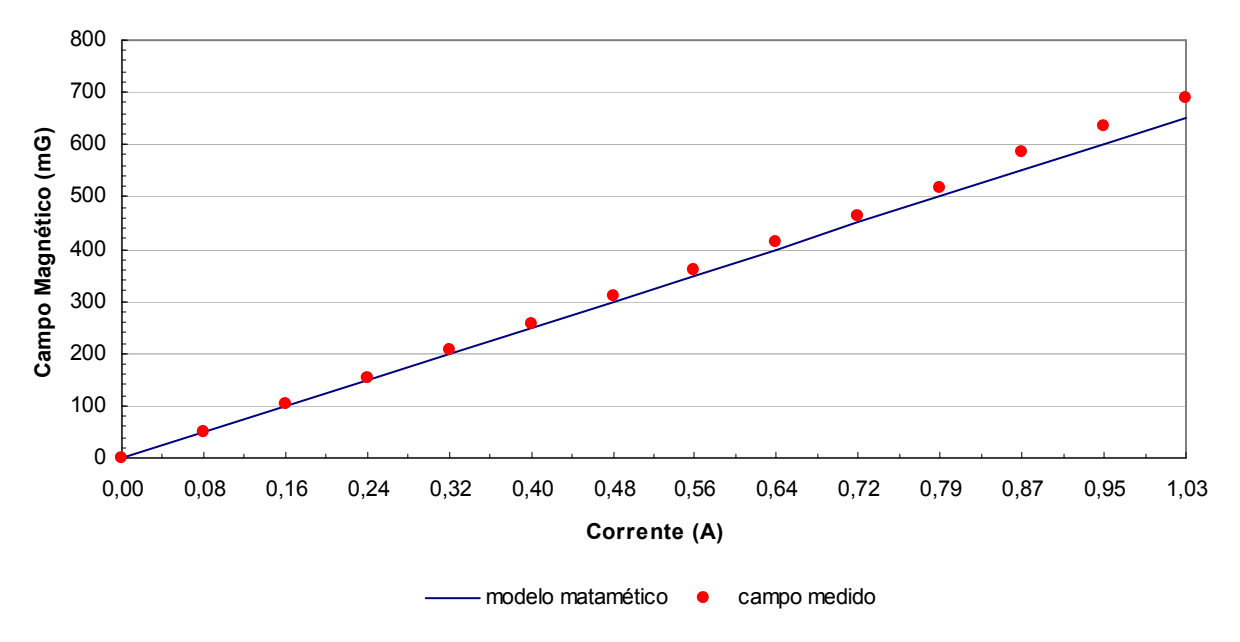

**Figura 5. Gráfico com os dados do modelo e os medidos pelo magnetômetro.** 

Utilizando os dados obtidos pelo magnetômetro, aplicou-se o MQL para ajustar omodelo linear com uma constante K de 630,80 (no modelo matemático) para 683,64±4,19, e um nova constante C de 6,33±2,54, sendo que a eq.(22) fica da forma.

$$
B = IK + C \tag{25}
$$

 A nova curva pode ser observada na Fig. (6), incluindo a reta com o desvio para mais e o desvio para menos. O erro RMS para os dados obtidos foi de 13,71mG, que resulta numa melhora de 25,83% na precisão da bobina.

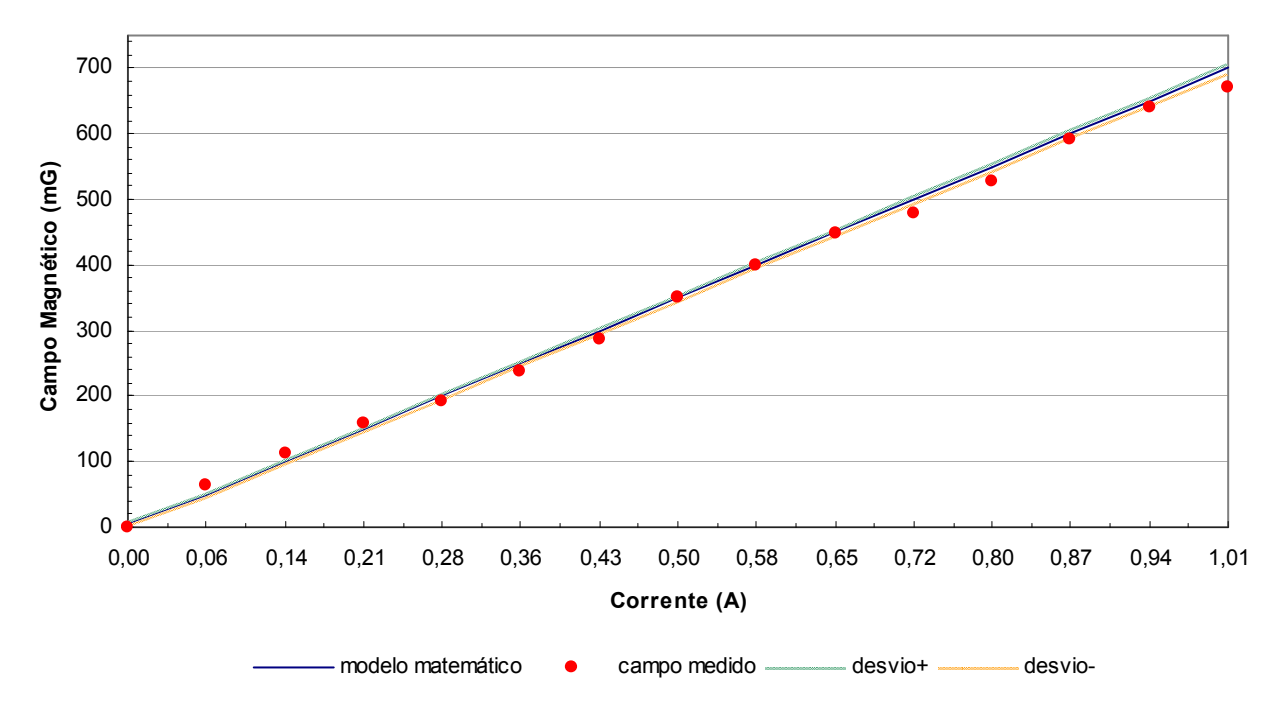

**Figura 6 Gráfico com os dados do MQL e os medidos pelo magnetômetro.** 

#### **5 Conclusão**

Este trabalho apresentou um projeto para gerar campos magnéticos controlados em bobinas de Helmoltz por meio de uma eletrônica para controle da corrente nas bobinas. Foram descritos modelos matemáticos para cálculo da corrente a ser aplicada e um programa de controle que permite o acionamento das bobinas e calibração, podendo ser utilizado em testes e simulações que venham a ser realizadas dentro do Laboratório de Simulação da Divisão de Mecânica Espacial e Controle do INPE.

Desenvolveu-se o modelo matemático para a geração do campo magnético considerando as características das bobinas tais como dimensão, número de espiras e posição ao centro de referência. O campo gerado a partir do modelo foi medido utilizando um magnetômetro posicionado no interior do conjunto de bobinas. Com os dados obtidos pelo magnetômetro verificou-se a diferença entre o campo solicitado e o campo efetivamente gerado, aplicando-se o método de MQL para ajustar a curva de resposta das bobinas para gerar campos controlados com maior precisão. Está técnica foi incorporada no programa de controle para tornar o processo de calibração automatizado.

O erro RMS do modelo, quando comparado com os dados do magnetômetro, foi de aproximadamente 18,48mG, enquanto o erro RMS após a aplicação do MQL foi de aproximadamente 13,71mG, uma melhora de 25,84%.

Como os testes foram realizados apenas sobre as bobinas alinhadas sobre o eixo Z, será realizado a aplicação do sistema de controle nos outros dois eixos do conjunto de bobinas, que não apresenta grande dificuldade por se tratar da mesma eletrônica e processo desenvolvido.

Para melhora da eletrônica propõe-se o uso de PWM(Pulse-Width Modulation) com filtro passa-baixa para gerar a tensão de referência, ou um DAC com maior precisão, diminuindo o erro por parte da fonte de corrente.

### **6 Referências**

Wertz, J.R., 1978, "Spacecraft Attitude Determination and Control", Kluwer Academic Publishers, London, England.

Carrara, V., 1996, "Projeto de bobinas magnéticas para uso em satélites", 2th Brazilian Conference on Eletromagnetics, Ouro Preto, Brazil.

Giffits, D.J., 1999, "Introduction to Electrodynamics", Prentice Hall, 3<sup>rd</sup> ed, New Jersey, United States of America.

Maybeck, P.S., 1979, "Stochastic models, estimation and control", Academic Press, Vol.1, London, England.

Honeyhell, 1997, "Datasheet HMR2300 Smart Digital Magnetometer", Honeywell International Inc.